#### **Intro to 3D Graphics**

# **3D Rendering Process**

- In 2D graphics:
	- Line between modeling and rendering often blurred
		- e.g., We've largely been doing both within the paintComponent method
	- Transformations in 2D graphics generally produce same result for object space transforms and device space transforms
	- In 2D, the scene often constructed on the fly

# **3D Rendering Process**

- In 3D Graphics, everything is significantly more complex
	- Rendered image of 3D object different from original 3D version
	- Not feasible to go from rendered image to 3D model
		- Can do this easily for 2D
		- Computer Vision looks at this problem, but beyond scope of this course
- 3D Graphics Systems
	- Usually necessary to maintain a persistent "retained" model of virtual world
	- Modeling ans rendering engines separate from each other

#### **3D Model and View**

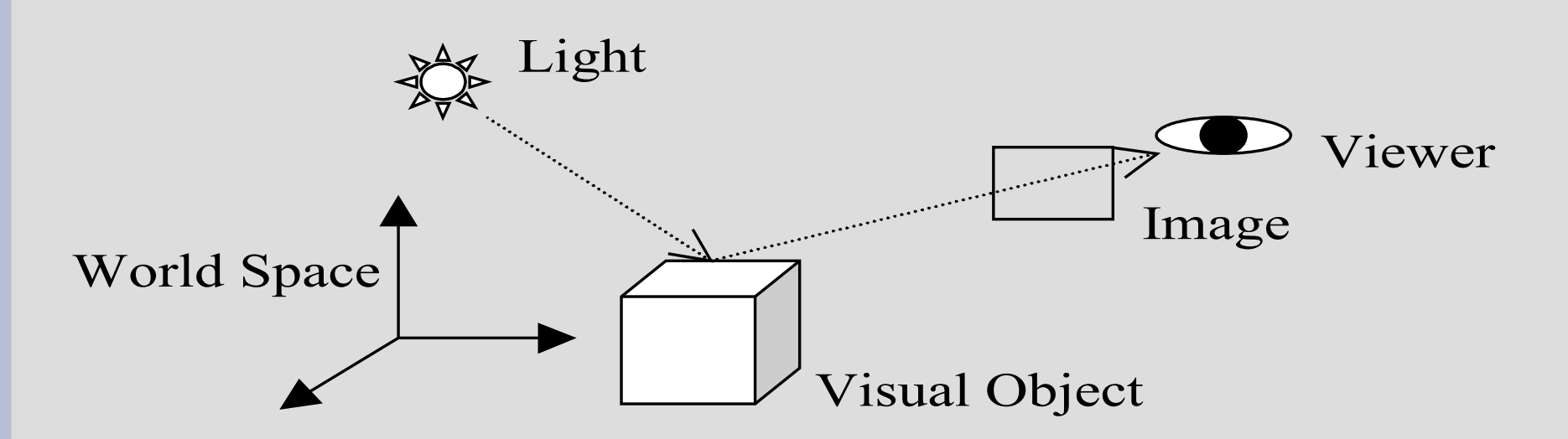

• Virtual world modeled separate from rendering engine

– Models objects, lighting, textures, camera location

• Rendering engine projects visible portions onto 2D plane, rendering that image

## **Rendering Considerations**

- Geometry of the graphics objects
- Location and position of the objects
- Geometric transformations applied to objects and views
- Material properties and texture of the objects
- Lights and their characteristics
- Type of projections in a view
- View position, field of view, and other properties
- Illumination and shading models
- Dynamic behaviors of various components
- Reactions to the user inputs

# **Geometric Descriptions of 3D Objects**

- **Building blocks for 3D objects:** 
	- Points, lines, surfaces, and solids
	- More advances: spline curves, spline surfaces
- **Complex objects usually** approximated by meshes of polygons
	- Similar to how in 2D we approximate curves with series of line segments
- 3D graphics systems (e.g., Java 3D)
	- High-level geometries for 3D text, geometric primitives (e.g., spheres, cones, boxes)

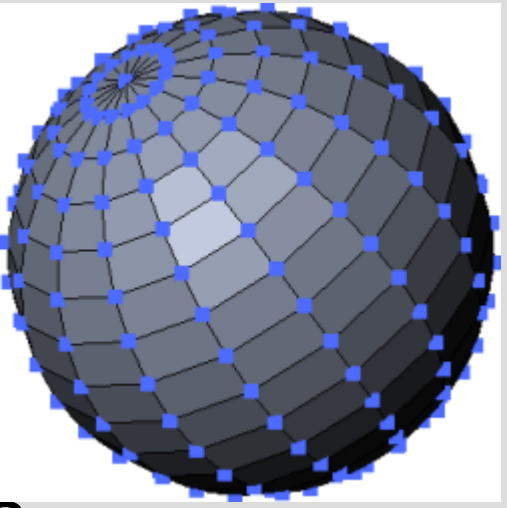

#### **Transformations**

- Geometric transforms used to:
	- Place objects in virtual world
	- Changes size, shape, position, etc of the objects
- 3D Affine Transformations
	- Commonly used to transform virtual world space
- Projective transforms
	- For 3D viewing
	- "Projecting" onto 2D plane

# **Properties of a Graphics Object**

- More than just geometry effects rendering
- Graphics objects can have:
	- Colors
	- Textures
	- Material properties
- Lighting, illumination, shading
	- Light sources in model
	- Policies to specify how lighting, illumination, and shading effect colors and light intensities during rendering

# **3D viewing**

- Projective transformations map 3D scene onto 2D plane
- Needs to deal with hidden objects or portions of objects

### **Dynamic vs Static**

- 3D rendering not limited to static scene
- Virtual world can change over time
- Interaction

●

●

- Altering scene based on user feedback
- e.g., games, virtual reality simulators, etc
- Animation
	- Changes internal to virtual world
	- e.g., model includes modeling behavior of objects (e.g., computer controlled character in a game)

#### **Java 3D Overview**

- Automatic rendering
- Modeling with a scene graph
- Object oriented

A Java 3D Hello program

# **Java 3D API**

- API for 3D graphics
- Sits on top of either OpenGL or DirectX
- The Java 3D rendering engine
	- Handles the rendering of the scene automatically
- Programming with Java 3D involves:
	- Specifying the scene
	- Modeling the objects
	- Modeling properties such as light sources, textures, materials, etc
	- Specifying projection rules, etc
- Java 3D rendering engine automatically handles the rendering of the image

### **Java 3D**

- Java 3D is object oriented
	- This is unlike most lower level graphics APIs such as OpenGL
- Java 3D uses something called a scene graph
	- We will look at the basics of graph theory
	- Organization of all objects necessary to render a scene
	- Describes the entire virtual world
	- Defines geometries, appearances, transforms, lights, views, etc
- Java 3D rendering engine continuously traverses this graph for rendering

# **Java 3D packages**

- javax.media.j3d
	- Main package of Java 3D
- javax.vecmath
	- Classes for vectors, matrices, and other 3D related math objects
- Other useful, though not strictly Java 3D, packages
	- com.sun.j3d.utils.universe
	- com.sun.j3d.utils.geometry

# **Java 3D**

- Textbook examples involving Java 3D use AWT components rather than Swing
- Why?
	- Canvas3D used from Java 3D rendering is "heavyweight"
	- If you place a heavyweight component in Swings JFrame, unexpected consequences can happen
		- e.g., menus when opened from the menubar can appear underneath the object in the JFrame
- Have your classes extend Applet rather than **Japplet** 
	- See Hello3D.java example
	- Add the Applet to a MainFrame object

# **Java 3D rendering**

- Canvas3D
	- Canvas3D is subclass of AWT's Canvas
	- Canvas3D is where the scene is rendered
- SimpleUniverse
	- Basic framework for Java3D rendering
	- Subclass of VirtualUniverse
	- We will also be using VirtualUniverse
	- Handles all of the rendering
- BranchGroup
	- The scene graph is an object of this class
	- It gets attached to the SimpleUniverse (or Virtual Universe)

#### **A Few of Java 3Ds Features**

- Example illustrates some of what is capable in Java 3D
	- Can define 3D fonts with Font3D
	- Can have 3D text objects
	- Can derive shapes from 3D text
	- Transform3D is used to define 3D transformations
	- Light sources can be placed within the scene
	- BoundingSpheres can be used to limit the region where the light influences

## **Java 3D**

- Installed in the labs
- Java 3D includes
	- 4 jar files (Java libraries)
		- j3dcore.jar, j3dutils.jar, j3daudio.jar, vecmath.jar
	- Native code
		- For windows, it is 3 dynamic link libraries
		- Similar type of thing for other platforms
- Java3D attempts to utilize hardware acceleration if available
- If you discover compatibility problems – See list on page 141 of things to try